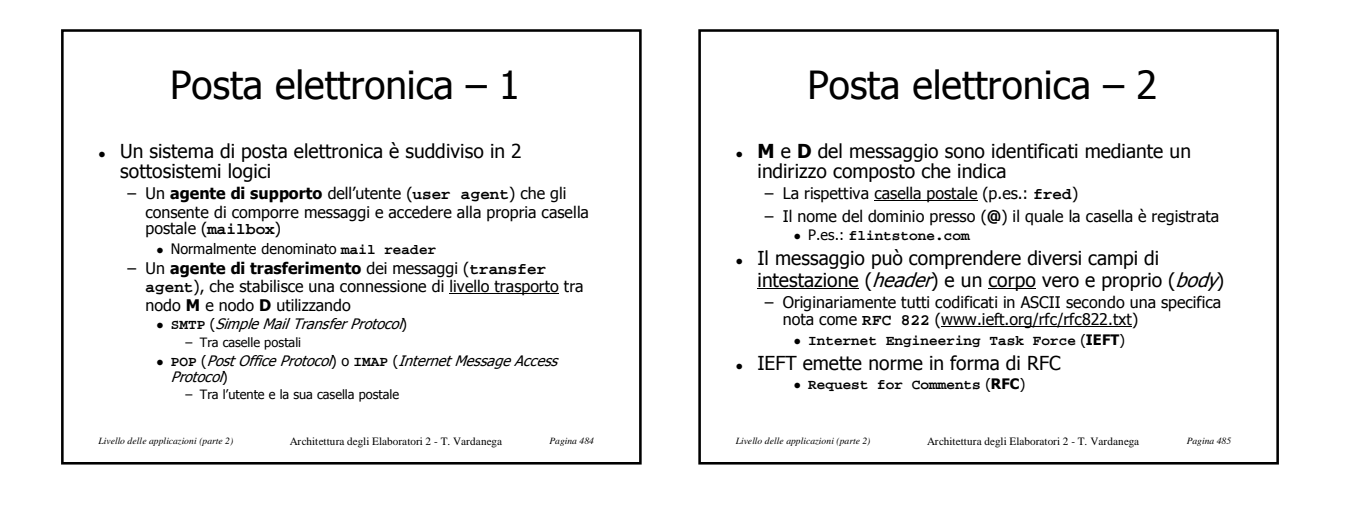

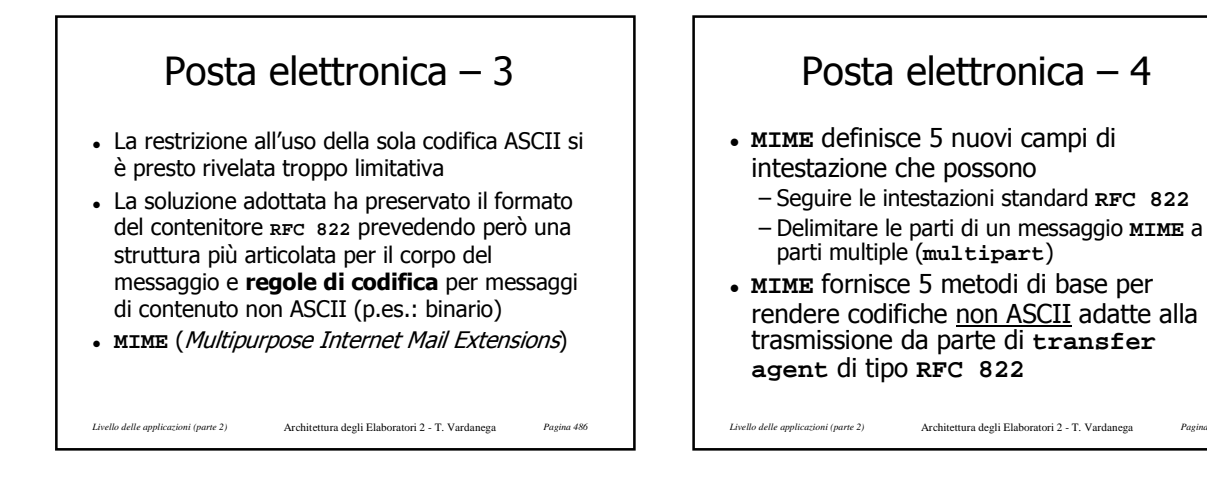

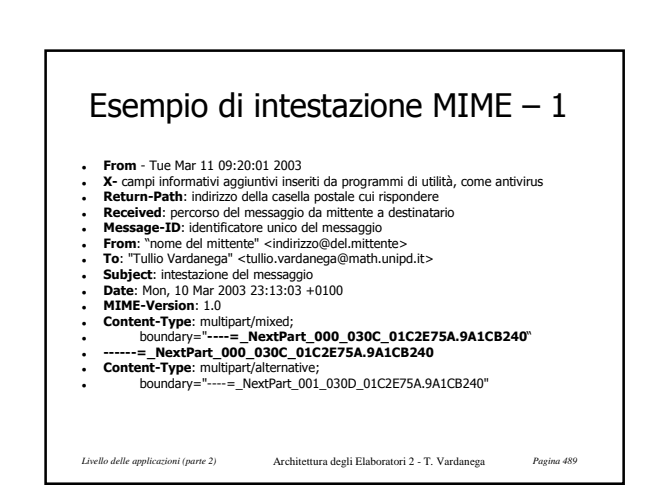

*Livello delle applicazioni (parte 2)* Architettura degli Elaboratori 2 - T. Vardanega *Pagina 488* Le intestazioni MIME • MINE-Version<br>
- Attalmente 1.0<br>
• Content-type<br>
- Permessaggitestual: text/plain; charget="ug-agcii"<br>
- Permessaggitestual: text/plain; charget="ug-agcii"<br>
- Altriesempidefinitida RFC 1521:<br>
imaggi/jeg, imaggi/gif, audio = Baix = non ASCII, ma non più di 1.000 line<br>
= baix = non ASCII, ma non più di 1.000 line<br>
= banses(a = ogni gruppo di 24 bit viene codificato come 4 caratteri di 6 *bit* ciascuno, che<br>
= cacquano un sottoinsieme dei va **Content-ID** – Identificatore unico di messaggio **Content-Description** – Testo libero indicante il contenuto del messaggio

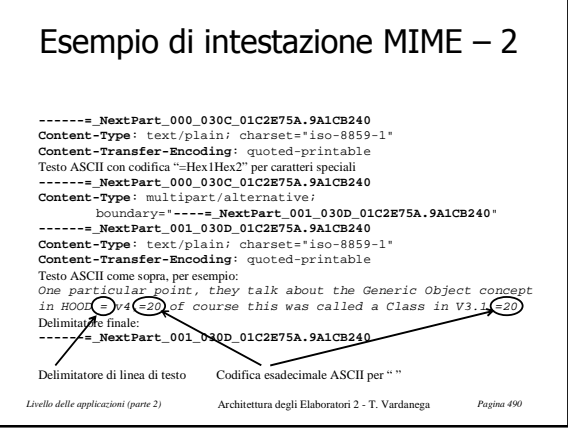

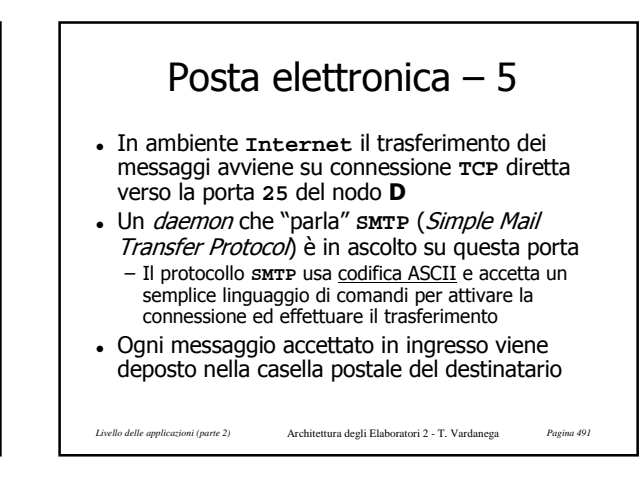

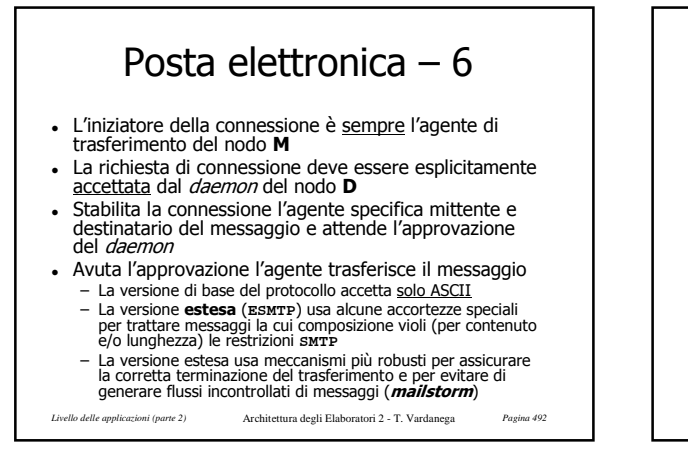

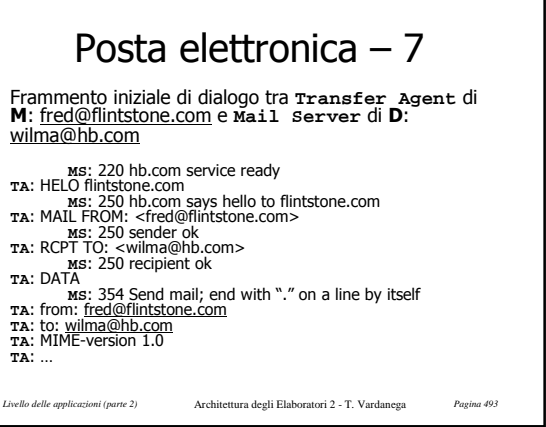

## Posta elettronica – 8

- (**E**)**SMTP** garantisce solo l'arrivo del messaggio del mittente nella casella postale del destinatario
- La casella postale può non risiedere sul nodo fisico corrente del destinatario
- Occorre allora un altro protocollo che si occupi dell'ultima tratta del percorso – **POP** (Post Office Protocol)
	- **IMAP** (Internet Message Access Protocol)

*Livello delle applicazioni (parte 2)* Architettura degli Elaboratori 2 - T. Vardanega *Pagina 494*

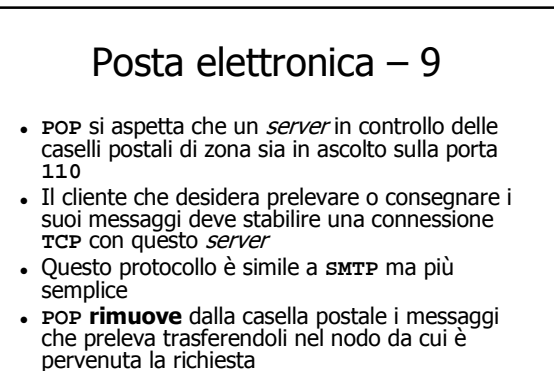

*Livello delle applicazioni (parte 2)* Architettura degli Elaboratori 2 - T. Vardanega *Pagina 495*

## Posta elettronica – 10

- **IMAP** permette invece al cliente di controllare la propria casella di posta remota come se essa fosse locale
- In questo modo uno stesso utente può accedere alla propria casella di posta da nodi diversi senza disperderne il contenuto
- **· IMAP** demanda al *server* ogni operazione relativa alla (de)codifica e al controllo di sanità dei messaggi
- Il server di **IMAP** ascolta sulla porta **143**

*Livello delle applicazioni (parte 2)* Architettura degli Elaboratori 2 - T. Vardanega *Pagina 496*

## World Wide Web – 1 Nasce al CERN (Centro Europeo per la Ricerca Nucleare) nel 1989 per iniziativa di un fisico (Tim Berners-Lee) con l'idea di consentire creazione e visione di documenti dotati di collegamenti per la navigazione ipertestuale Il prototipo di navigatore fu chiamato **Mosaic** Nel 1994 CERN e MIT siglarono un accordo di

cooperazione per lo sviluppo del **Web** – http://www.w3.org

*Livello delle applicazioni (parte 2)* Architettura degli Elaboratori 2 - T. Vardanega *Pagina 497*

*Livello delle applicazioni (parte 2)* Architettura degli Elaboratori 2 - T. Vardanega *Pagina 498* World Wide Web – 2 Il **Web** è un classico esempio di sistema clienteservente Il lato cliente necessita solo un'utilità di navigazione detta **browser** capace di trattare i collegamenti ipertestuali sia in resa che in accesso I collegamenti attuali non sono più solo ipertestuali ma anche e prevalentemente multimediali – **Browser** avanzati sono capaci di riconoscere e rendere il formato di documenti non testuali Altri hanno bisogno di essere istruiti (configurati) dall'utente – I **browser** usano le intestazioni **MIME** per determinare il formato dei contenuti da accedere – Il trattamento di formati specifici viene delegato ad applicazioni o utilità di complemento (**plug-in**, helper)

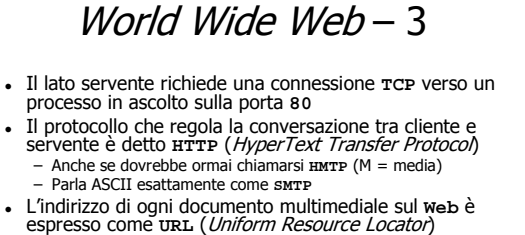

- La forma standard di un **URL** è
	- http://host [ ":" port ] [ abs\_path [ "?" query ] dove<br>- port, se omesso, vale 80; abs\_path è il cammino sul nodo<br>destinazione (/ se omesso); l'ultimo campo opzionale<br>nasconde informazioni di locazione troppo complesse d

*Livello delle applicazioni (parte 2)* Architettura degli Elaboratori 2 - T. Vardanega *Pagina 499*

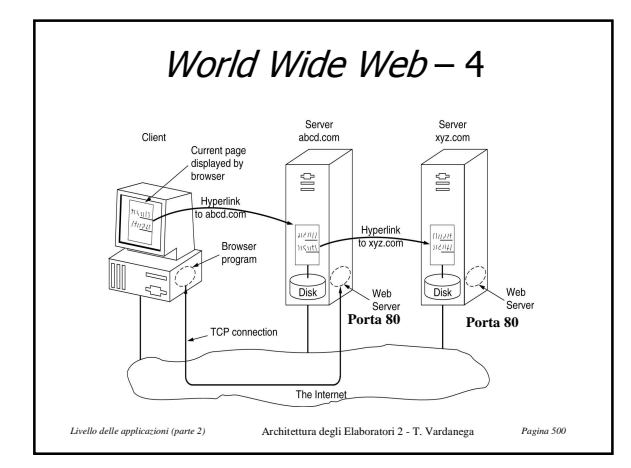

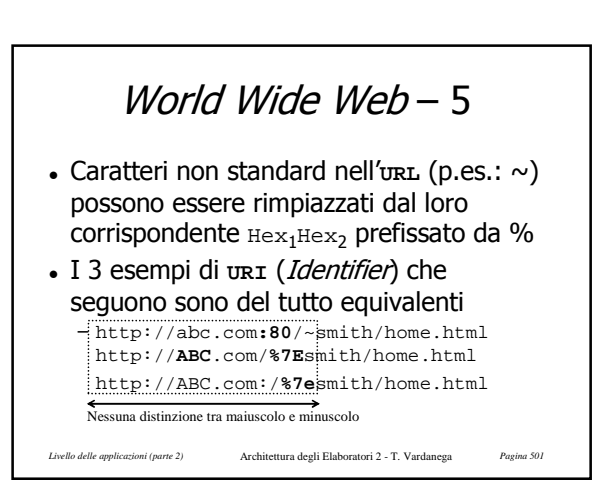

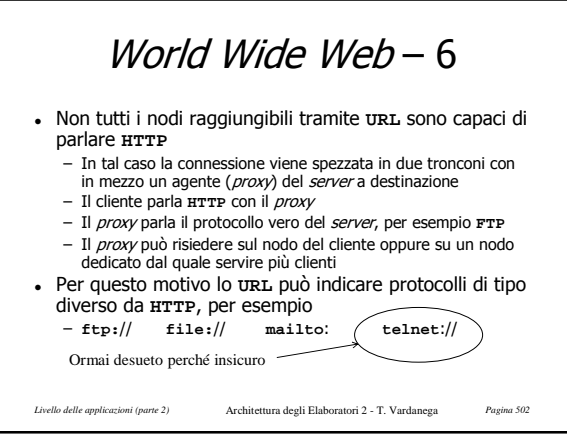